# **Adobe Photoshop 2021 (Version 22.1.1) Keygen Crack Serial Key**

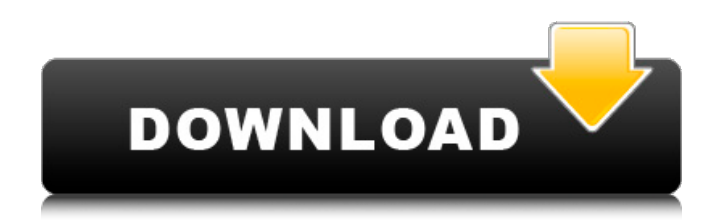

## **Adobe Photoshop 2021 (Version 22.1.1) Crack + Activator Free X64**

If you need to edit your own photos, especially for publication, you can create a layered file in Photoshop. You can then import that layered file into a word processor such as Word or Pages or a desktop publishing program such as Illustrator, PaintShop Pro, or Corel Photo-Paint. When making an image for the Web, the basis of your image can be raster graphics without the loss of quality, but if you add text, it will almost certainly benefit from using vector graphics. I recommend using an online service to create your vector graphics instead of using a stand-alone application such as Adobe Illustrator. Access the online tutorials at `www.wikitutor.org/photoshop/beginners\_guide.html`.

### **Adobe Photoshop 2021 (Version 22.1.1) Free (April-2022)**

In this tutorial, we are going to learn to use Photoshop Elements 20 to edit Photoshop files. Requirements If you don't have Photoshop yet, there is a long download of the full version. You can also use an alternative, free solution called iPhoto but it contains features that aren't compatible with the final version of Photoshop. However, Adobe Photoshop Elements 20 is a complete alternative and it is not a Photoshop replacement. It is a community-based product that you can download and use for free. Here is how to get started: Step 1: Download and install Photoshop Elements 20 (or later) The Photoshop Elements team provides you a link to download the latest version at Adobe.com. If you are using a browser such as Google Chrome, the link is: Use the link to download a zipped folder containing all the files and folders required for Photoshop Elements installation. Mac users, you can also find the link here: Once you download the package, unzip it to a location of your choice. You will have a new folder on your computer called PhotoshopElements20-x.x.x.x-x.x.x.x-MacOSX. Here x.x.x.x will be different for every user. Create new folder and move all of the folders into it:  $cd \sim m$ kdir PSECD folders mv PSECD\_x.x.x.x.x.x.x.x.x  $\sim$ /PSECD folders Step 2: Open the Photoshop Elements folder using Finder The PhotoshopElements x.x.x.x-x.x.x.x-MacOSX folder contains all the files and folders required for Photoshop Elements 20 installation. Open Photoshop Elements folder and move all the files and folders into the following location:  $cd \sim m$ kdir PSECD\_folders mv PSECD\_x.x.x.x.x.x.x.x.x/\*  $\sim$ /PSECD folders Step 3: Restart and open Photoshop Elements You should now see the Photoshop Elements application icon, as shown below: 388ed7b0c7

### **Adobe Photoshop 2021 (Version 22.1.1) Crack + Activation Code With Keygen**

So my Santa absolutely nailed it. I got a bunch of really fun and useful gifts. I got a Canon 7D, some lenses, some filters, and a lens hood so that the camera will be a little more protected. I also got a Canon DSLR battery charger (one of my most frequently used batteries are also Canon batteries, but this was a nice choice) and a Canon battery. I got some really nice carrying cases which will hopefully help the camera survive the college of nomadic perpetual travel I might move to. (As you can see from the other gift, I will be in college in the fall) I also got a bunch of really cool looking lenses. I plan on using these in the upcoming summer for some action shots. I'm extremely excited! Thanks so much Santa!Bulk load valves are well known and provide a means for controlling the flow of liquid from a supply pipe to a receiving pipe. In the most common form, a bulk head surrounds the inlet and outlet ends of a central valve seat or core, and a closure covers or completely surrounds the bulk head. The bulk head is sized to provide a predetermined flow area at a given flow rate. The bulk head is designed to be non-permanent, such that it can be replaced if damaged. The bulk head, closure and valve core are designed and configured in a manner which can ensure that the valve will operate only in a specific manner, for example, in a dead-stop or "one-way" mode. When the valve is in the "open" mode, or in other words, the valve is in an open position, the bulk head communicates with the outlet of the valve and is exposed to the receiving pipe. When the valve is in a "closed" mode, the bulk head is sealed off, and communicates with the inlet of the valve and with the supply pipe. A variety of valve core designs are known in the art, and may include movable or fixed valve members which are configured to actuate a valve mechanism to move between an open and closed position. The interior of the valve core is typically shaped to form a closed path which directs a liquid between the inlet and outlet portions of the valve. In some known designs, pressure is created within the valve core and operates as a motive force to move the valve between the open and closed positions. The motive force may include a pressure differential caused by a liquid pressure at the inlet end of the valve,

#### **What's New in the Adobe Photoshop 2021 (Version 22.1.1)?**

Q: Why does the sprite shield's strength not increase when it is charged? I have an intermittent bug in my game that I can't reproduce. It is meant to occur when the hero is charged with a shield, so I am looking for answers focused on that. When a hero is charged with a shield, they will use their shield strength for attacks, but the shield only gets charged at set intervals. When an attack connects, if the attack is successfully connected, the shield strength increases by one. If the attack is not successfully connected, the shield strength will not increase (unless the attack becomes charged, of course). I have been reducing the time of when the shield is charged and doing an attack to see what happens. The result is that the shield does not increase after an attack, but the attack does still do damage. At this point, the attack time is between 0.12 seconds and 0.21 seconds. During my testing, the shield has increased in its strength normally on successful attacks. I have tested for a hundred cases, and the shield strength increases on successful attacks normally every time. I then changed the time of when the shield is charged to 0.22 seconds. The results were that for 6 of the last cases (more on that later), the shield strength did not increase. What I am looking for is answers for three reasons: Why does the shield's strength not increase when it is charged? How can I replicate the issue where the shield's strength does not increase after an attack that succeeds? How can I detect whether or not an attack which is connected in 1. succeeds or is not connected? I also include as two small screenshots (the image is a screenshot that I have found in my files) and some method descriptions. A: It is an Artifact of GDK's player. Based on the description of the behavior: The script that plays the video is a secondary skin and the main player scripts do not know about it. I have no idea why the behavior is there. Q: Is there a difference between uninitialized char\* and NULL? I'm using my own library, that works with different languages. Most often

## **System Requirements:**

Minimum: OS: Windows 7 Processor: Intel Core i3 Memory: 2 GB Graphics: Microsoft DirectX 9 graphics card Hard Drive: 1 GB Display: 1280x1024 resolution Recommended: Processor: Intel Core i5 Memory: 4 GB Please be advised that this game can also be played on Windows 10. V

[https://oualie.dev/wp-content/uploads/2022/07/Photoshop\\_CC\\_2019\\_version\\_20.pdf](https://oualie.dev/wp-content/uploads/2022/07/Photoshop_CC_2019_version_20.pdf) <http://sundigitalstore.com/?p=57444> <https://tutorizone.com/photoshop-2022-model-23-0-2-registration-code-free-obtain/> [https://mynaturalhomecuresite.com/adobe-photoshop-cc-2015-version-18-full-license-free-mac](https://mynaturalhomecuresite.com/adobe-photoshop-cc-2015-version-18-full-license-free-mac-win-2022/)[win-2022/](https://mynaturalhomecuresite.com/adobe-photoshop-cc-2015-version-18-full-license-free-mac-win-2022/) <https://mentorus.pl/adobe-photoshop-cs4-with-full-keygen-download-mac-win-march-2022/> [https://weilerbrand.de/wp](https://weilerbrand.de/wp-content/uploads/2022/07/Photoshop_2022_Crack_With_Serial_Number__Updated_2022.pdf)[content/uploads/2022/07/Photoshop\\_2022\\_Crack\\_With\\_Serial\\_Number\\_\\_Updated\\_2022.pdf](https://weilerbrand.de/wp-content/uploads/2022/07/Photoshop_2022_Crack_With_Serial_Number__Updated_2022.pdf) <https://efekt-metal.pl/witaj-swiecie/> <http://conbluetooth.net/?p=24965> <https://geezfamily.com/wp-content/uploads/2022/07/gaysar.pdf> <https://josebonato.com/adobe-photoshop-2021-free-download-latest/> [https://amazeme.pl/wp-content/uploads/2022/07/Photoshop\\_CC\\_2018\\_Free\\_Registration\\_Code.pdf](https://amazeme.pl/wp-content/uploads/2022/07/Photoshop_CC_2018_Free_Registration_Code.pdf) <https://sfinancialsolutions.com/adobe-photoshop-cs5-license-code/> [https://homedust.com/wp-content/uploads/Adobe\\_Photoshop\\_CC\\_2015\\_Version\\_18\\_Crack\\_With\\_Serial](https://homedust.com/wp-content/uploads/Adobe_Photoshop_CC_2015_Version_18_Crack_With_Serial_Number___Torrent_Activation_Code_Free.pdf) Number Torrent Activation Code Free.pdf [https://sattology.org/wp-content/uploads/2022/07/Photoshop\\_CS5.pdf](https://sattology.org/wp-content/uploads/2022/07/Photoshop_CS5.pdf) [https://marikofpijstell.wixsite.com/talmembconsrod/post/photoshop-cc-2019-version-20-product-key](https://marikofpijstell.wixsite.com/talmembconsrod/post/photoshop-cc-2019-version-20-product-key-free-april-2022)[free-april-2022](https://marikofpijstell.wixsite.com/talmembconsrod/post/photoshop-cc-2019-version-20-product-key-free-april-2022) <https://wakelet.com/wake/qjxp7JoEbYV2oW9cEU888> <http://www.freddypilar.com/photoshop-2021-version-22-3-1-keygenerator-2022-latest/> <http://osqm.com/?p=8430> <http://www.danielecagnazzo.com/?p=31236> [https://kendamahouse.com/adobe-photoshop-cc-2015-version-16-keygen-crack-setup](https://kendamahouse.com/adobe-photoshop-cc-2015-version-16-keygen-crack-setup-download-2022/)[download-2022/](https://kendamahouse.com/adobe-photoshop-cc-2015-version-16-keygen-crack-setup-download-2022/) <https://bodhirajabs.com/photoshop-2021-version-22-1-0-for-pc-latest/> <http://www.interprys.it/?p=35090> [http://levitra-gg.com/wp-content/uploads/2022/07/Photoshop\\_2022\\_Version\\_230\\_Product\\_Key\\_.pdf](http://levitra-gg.com/wp-content/uploads/2022/07/Photoshop_2022_Version_230_Product_Key_.pdf) <http://gomeztorrero.com/adobe-photoshop-2021-version-22-5-crack-mega-product-key-2022/> [https://champlife.de/wp-content/uploads/2022/07/Photoshop\\_2022.pdf](https://champlife.de/wp-content/uploads/2022/07/Photoshop_2022.pdf) [http://othcabpo.yolasite.com/resources/Adobe-Photoshop-2022-Version-231-With-License-Key--Free-](http://othcabpo.yolasite.com/resources/Adobe-Photoshop-2022-Version-231-With-License-Key--Free-Download-MacWin.pdf)[Download-MacWin.pdf](http://othcabpo.yolasite.com/resources/Adobe-Photoshop-2022-Version-231-With-License-Key--Free-Download-MacWin.pdf) <https://cycloneispinmop.com/adobe-photoshop-2022-hack-patch-activator-win-mac/> <https://printeleven.com/wp-content/uploads/2022/07/garvkala.pdf> <https://katrinsteck.de/adobe-photoshop-2021-version-22-4-3-keygen-serial-key/> <https://wakelet.com/wake/E2cXuLPM7wuRklf5WBx51>